**نحوه درست کار کردن با کامپيوتر :**

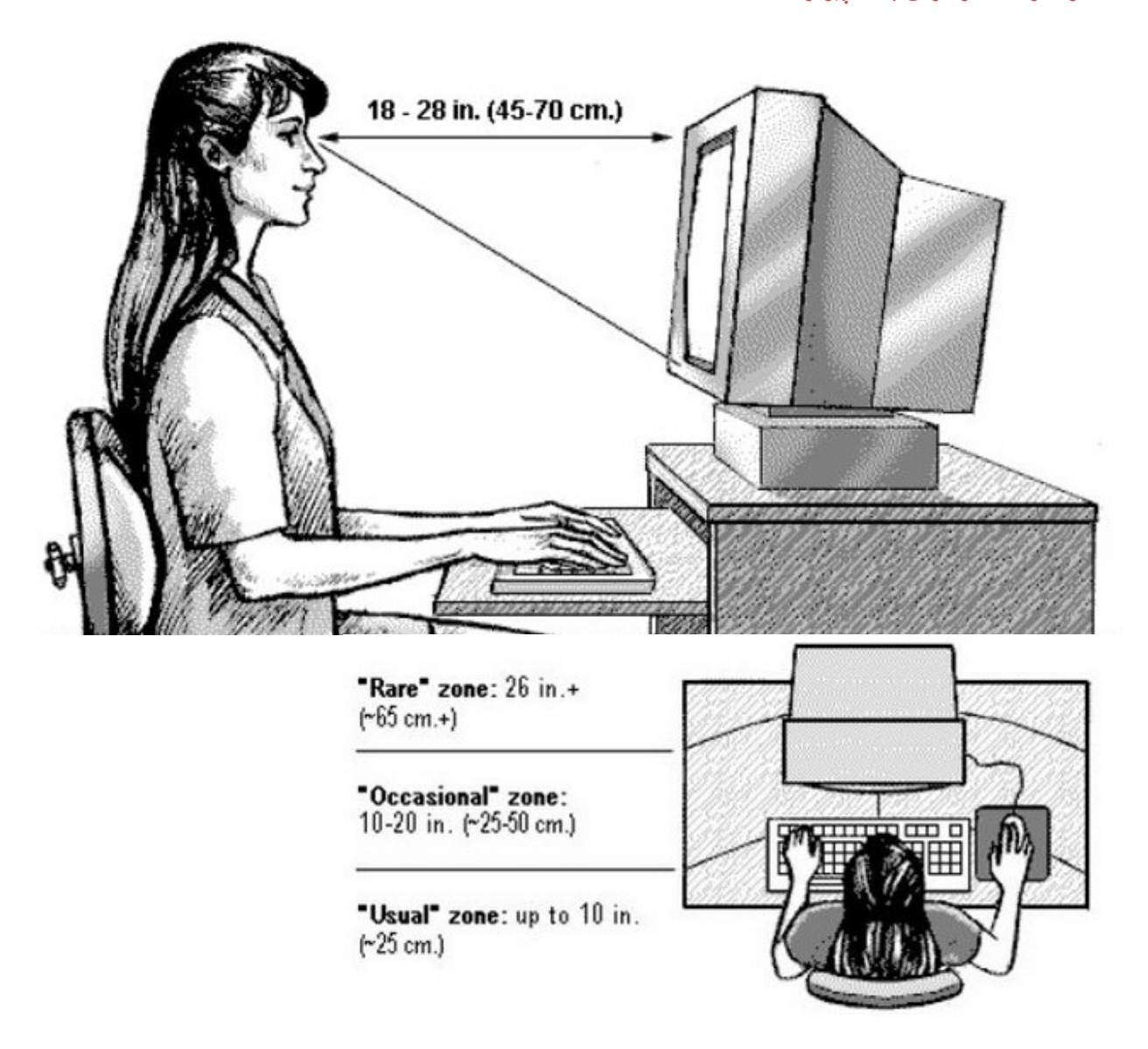

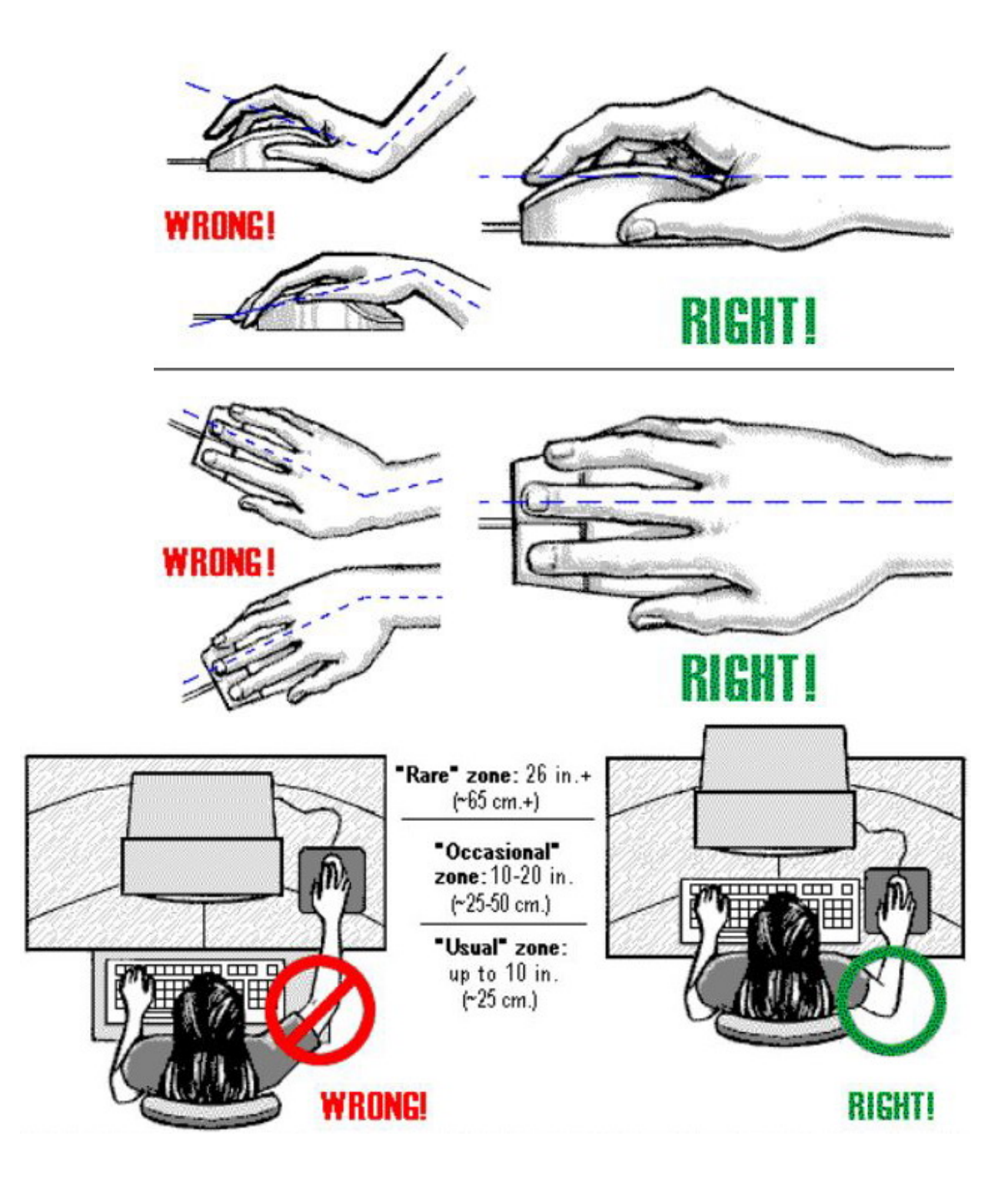

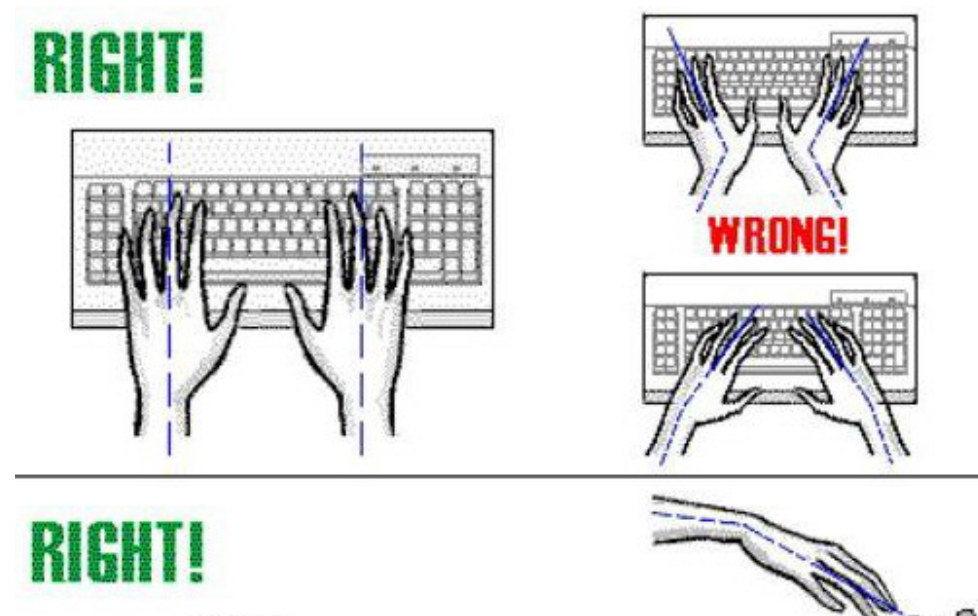

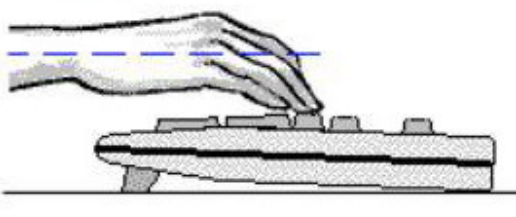

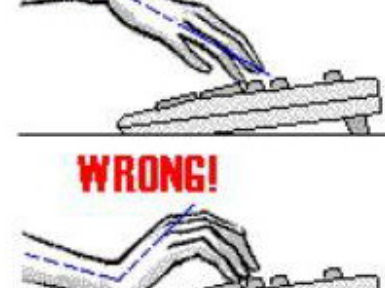

## ورزشهای مفيد

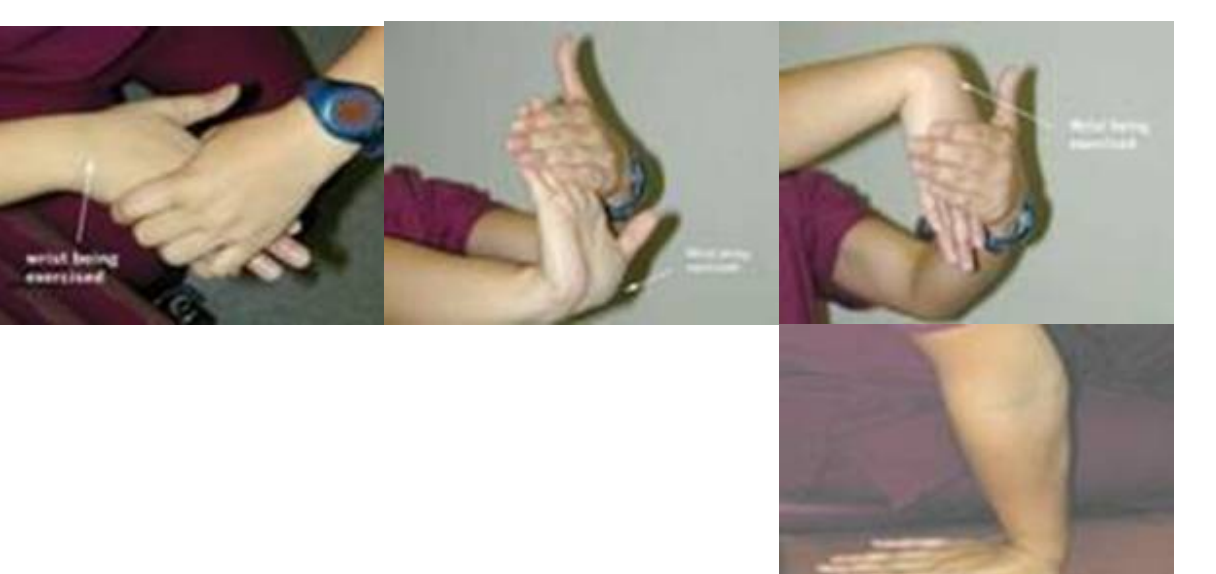